Московский государственный университет

им М.В. Ломоносова

Физический факультет

### А.В. Журавлев, Ю.И. Кузнецов, А.Г. Ржанов

# УСИЛИТЕЛЬ НИЗКОЙ ЧАСТОТЫ НА БИПОЛЯРНОМ ТРАНЗИСТОРЕ

Методическая разработка для "Практикума по радиофизике"

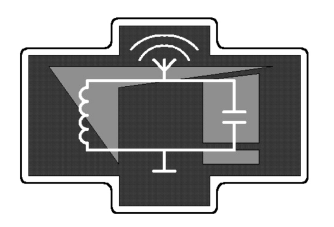

Москва 2016 г.

## Печатается по решению кафедры физики колебаний физического факультета МГУ

### А.В. Журавлев, Ю.И. Кузнецов, А.Г. Ржанов

Усилитель низкой частоты на биполярном транзисторе. Методическая разработка для "Практикума по радиофизике". – М., изд. физического факультета МГУ, 2016, с. 23

Методическая разработка предназначена для студентов 3 курса физического факультета МГУ, выполняющих задачи в "Практикуме по радиофизике". В разработке изучается работа усилителя напряжения низкой частоты на биполярном транзисторе. Проводится расчет усилителя по заданным параметрам, монтаж схемы и снятие характеристик усилителя.

Объем 1.39 п.л. Тираж 50 экз. Заказ № Отпечатано в отделе оперативной печати физического факультета МГУ им. М.В.Ломоносова

#### 1. Введение

В широком спектре радиоэлектронных устройств важной составной частью являются усилители сигналов. В усилителях осуществляется увеличение мощности сигналов за счет энергии сторонних источников, которые в большинстве случаев представляют собой источники постоянного напряжения. Именно способность увеличивать мощность сигнала отличает усилители от других устройств, повышающих амплитуду тока или напряжения, например, трансформаторов, в которых мощность сигнала не увеличивается.

В настоящей работе рассматривается схема, которая носит название усилитель низкой частоты (УНЧ). Слово "низкая" является относительным: в начале становления радиотехники оно было синонимом частот звуковых колебаний (до 20 кГц), однако в настоящее время подобная схема с использованием быстродействующих транзисторов применяется для частот до сотен мегагерц. То, что усиливаются низкие частоты, вовсе не означает, что будет усиливаться постоянная составляющая. В настоящем пособии рассмотрена схема, для корректной работы которой требуется ее отсекать на входе. При этом на выходе рассмотренной схемы также появляется постоянная составляющая, которую либо оставляют, либо отсекают конденсатором в зависимости от потребностей.

Усилители часто делают как на основе транзисторов, так и с использованием специализированных микросхем. В последнем случае, если на выходе требуется большая мощность сигнала, к выходу микросхемы подключают дополнительный усилитель на транзисторе. Таким образом, усилитель на транзисторе является очень важным и широко распространенным элементом. В лабораторной работе предполагается изучение усилителя низкой частоты на биполярном транзисторе. В этом типе транзисторов есть пара p-n переходов, физика которых должны быть читателю

3

известна, но основные моменты напомнить полезно.

#### 2. Полупроводники, типы проводимостей, p-n переход.

Современные полупроводниковые усилители, как правило, изготавливаются из кремния или арсенида галлия. Кремниевые электронные приборы получили широкое распространение в усилителях с частотами до сотен мегагерц, с другой стороны, арсенид галлия имеет большее быстродействие и используется на частотах от сотен мегагерц до десятков гигагерц. Для определенности будем рассматривать свойства кремниевой структуры. Химически чистый кремний обладает очень малой собственной проводимостью, но если внести легирующие примеси можно создать проводимости различных типов.

 $\eta$ роводимость n-muna (от сл. negative). При ней основные носители заряда – электроны. Данные частицы атомам собственного полупроводника отдают донорные примеси. Например, если в четырехвалентный кремний добавить пятивалентный фосфор, то четыре электрона примесного атома образуют химическую связь с четырьмя соседними атомами кремния в решётке, а пятый электрон оказывается слабо связанным. Этот электрон может свободно перемещаться между атомами кремния и, таким образом, переносит заряд.

Проводимость p-типа (от сл. positive). Здесь основными носителями заряда являются дырки – квазичастицы, носители положительного заряда, равного элементарному. В формировании данных квазичастиц участвуют атомы кремния, в которых не хватает одного электрона для электрической нейтральности. Электрон у них забирают акцепторные примеси. Например, если в четырехвалентный кремний добавить трехвалентный индий, то три электрона его внешней электронной оболочки образуют химическую связь с тремя соседними атомами кремния, а электрона для образования четвёртой связи недостает, и примесный

4

атом этот недостающий электрон захватывает у атома кремния. Последний при этом оказывается положительно заряженным, образуется дырка, которая может перемещаться от атома к атому и, таким образом, переносить заряд.

Контакт полупроводников  $p$ - и *n*-типа называют  $p$ -*n*-*nepexodom*, он используется не только в транзисторах, но и в диодах.

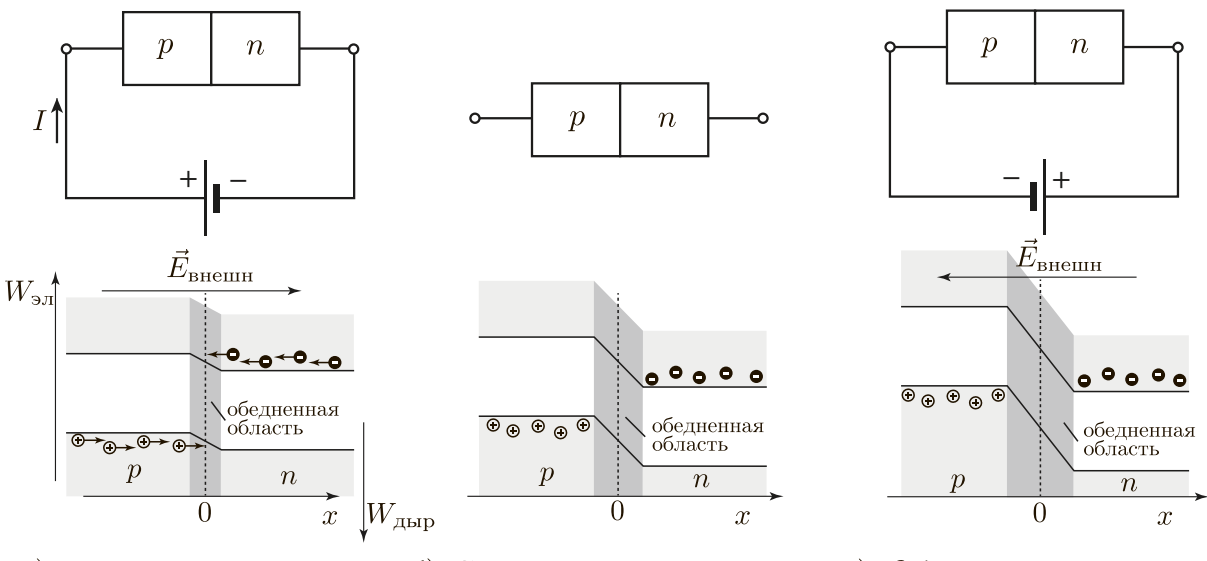

a)  $\Pi$ *pamoe*  $\alpha$ *smovenue* б) Состояние равновесия в) Обратное включение

Рис. 1. Виды подключения p-n-перехода, энергетические диаграммы. Закрашеными кружками показаны электроны, пустыми – дырки.

В отсутствии напряжения на p-n-переходе внутри в результате дифузионного движения электронов и дырок возникают контактная разность потенциалов и область обедненная носителями заряда. В результате этого электрон для перехода из n-области в p-область должен двигаться против внутреннего электрического поля, то есть должен подняться на потенциальный барьер (см рис. 1.б, на нем ось энергии электронов направлена вверх, а дырок вниз). На аналогичный барьер должна "забраться" дырка для перехода из p-области в n-область. Существует две возможности подключения внешней ЭДС.

1. Прямое включение: при подключении положительного потенциала

5

(+) к полупроводнику p-типа и отрицательного (−) к n-типа потенциальный барьер уменьшается, сопротивление p-n-перехода значительно уменьшается и через него протекает ток.

2. Обратное включение: при подключении (+) к полупроводнику n-типа, а (−) к p-типа потенциальный барьер увеличивается, область, обедненная носителями заряда уширяется, заряды внешним полем будут расстаскиваться из перехода, таким образом, он будет закрыт, и ток через него не потечет.

## 3. Биполярные транзисторы. Принцип работы *n-p-n* транзистра в активном режиме.

Полупроводниковый прибор, в котором электрический ток создается путем перемещения как электронов, так и дырок, называется биполярным. Биполярный транзистор состоит из трех слоев с чередующимися типами проводимости (рис. 2) n-p-n- или p-n-p-типа. В обоих типах транзисторов для правильной работы центральный слой должен быть тонким. Этот слой называется базой, а два оставшихся – эмиттером и коллектором. На первый взгляд в качестве эмиттера и коллектора можно взять любой из внешних слоев, но на практике большинство биполярных транзисторов несимметричны по конструкции. В них эмиттерный слой сильно легирован, а коллекторный легируется слабо. Кроме того коллекторный р-n-переход значительно превосходит эмиттерный по площади для лучшего улавливания носителей заряда. Таким образом, важно соблюдать полярность выводов эмиттера и коллектора согласно описанию производителя.

Схемотехническое изображение биполярных транзисторов изображено на рис. 2 внизу. Стрелочка обозначает эммитерный вывод. Схема, в которой она направлена от базы, обозначает n-p-n транзистор, а если к базе, то –  $p - n - p$ .

6

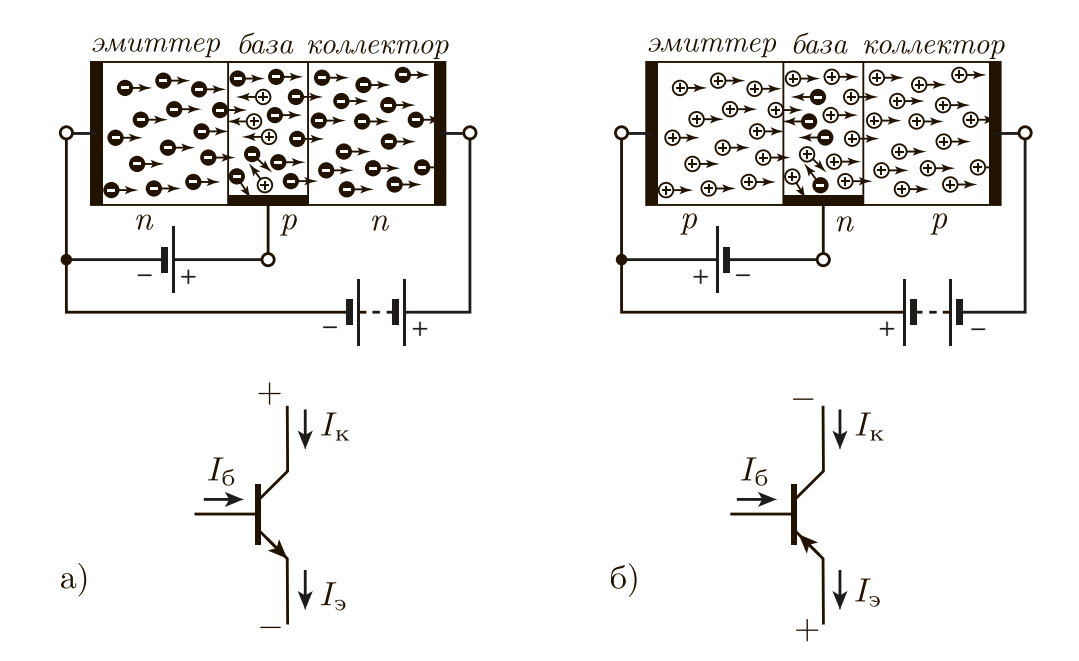

Рис. 2. Схемы подключения биполярных транзисторов: а)  $p-n-p$  и б)  $n-p-n$ типов, – и их условные обозначения.

Рассмотрим, например, *активный* режим работы *n-p-n* транзистора. Для случая p-n-p транзистора все рассуждения повторяются абсолютно аналогично с заменой слов «электроны» на «дырки», и наоборот, и всех напряжений – на противоположные по знаку.

Полярность подключения выводов транзисторов показана на рис. 2. Эмиттерный переход смещен немного в прямом направлении (менее вольта). При этом сопротивление перехода мало ( $\sim 10$  Ом), и через базу протекает небольшой ток [1]. Транзистор изготавливают таким образом, чтобы концентрация примесей в эмиттере значительно превышала соответствующую в базе, а базовый слой делают тонким (порядка 1 мкм). Вследствие двух этих факторов рекомбинация дырок и электронов в базе будет мала по сравнению количеством электронов прошедших эмиттерный переход. Следовательно б´ольшая часть электронов будет проходить через базу (как правило более 95%) и попадать на коллекторный переход. Коллекторный переход сильно смещен в обратном направлении (на единицы или десятки вольт). Обратное смещение является ускоряющим для инжектированных эмиттером электронов. Все электроны, попавшие на коллекторный переход, затягиваются полем в коллектор, где они являются основными носителями заряда, и далее переносят коллекторный ток. Ток коллектора, таким образом, практически равен току эмиттера

$$
I_{\kappa} = \alpha I_3,\tag{1}
$$

где  $\alpha$  варьируется в пределах 0,9 – 0,999 [1]. Параметр  $\alpha$  является одним из основных параметров транзистора.

Часть инжектированных эмиттером электронов (менее 5%) все же рекомбинирует с дырками в области базы, образуя тем самым ток базы  $I_6$ . Причем для узла токов  $I_3$ ,  $I_{\kappa}$ ,  $I_6$  выполняется соотношение  $I_3 = I_{\kappa} + I_6$ . С учетом соотношения (1) отсюда следует, что

$$
I_{\kappa} = \beta I_6. \tag{2}
$$

Величину  $\beta = \alpha/(1-\alpha)$  называют коэффициентом передачи по току, его численное значение варьируется в пределах  $10 - 1000$ .

### 4. Однокаскадный усилитель низкой частоты.

Усиление напряжения, тока и мощности на низкой частоте наиболее целесообразно осуществлять в схеме с общим эмиттером (ОЭ). Ее схемотехническая реализация представлена на рис. 3, в ней эмиттерная цепь транзистора (вместе с дополнительным последовательно соединенным сопротивлением  $R_3$ ) является общей для входа и выхода. Эта схема обладает большим значением модуля коэффициента усиления по напряжению  $|\widetilde{K}_U|$ , где:

$$
\widetilde{K}_U = \frac{\widetilde{U}_{\text{BbIX}}}{\widetilde{U}_{\text{BX}}},\tag{3}
$$

где $\widetilde{U}_{\text{\tiny BX}},\,\widetilde{U}_{\text{\tiny BBX}}$  – комплексные амплитуды напряжений и токов на входе и выходе усилителя. Схема с ОЭ также имеет также большой коэффициент

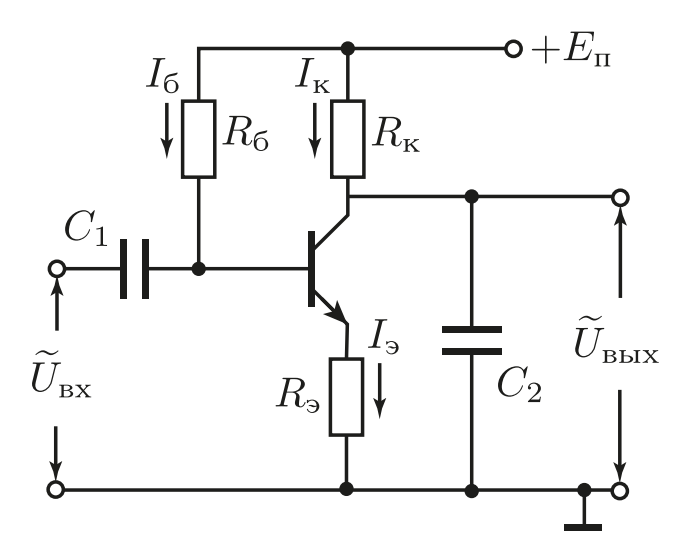

Рис. 3. Cхема однокаскадного УНЧ на биполярном транзисторе.

усиления по току, который определяется аналогично (3), но в настоящей работе исследоваться не будет.

Наличие больших коэффициентов усиления как по току, так и по напряжению, обуславливает выбор схемы с ОЭ для усилителя низкой частоты. Есть еще две схемы включения транзистора, которые не совсем подходят для этой цели. Схема с общей базой (ОБ) используется в основном в СВЧ технике, она позволяет усиливать напряжение, но практически не усиливает ток и мощность. Схема с общим коллектором (ОК) вообще для усиления использовать нецелесообразно, т.к. у нее коэффициент усиления по напряжению немного меньше единицы. Она в основном используется для согласования источника сигнала и нагрузки и называется эмиттерным повторителем [1].

Рассмотрим назначение элементов схемы с ОЭ, представленной рисунке 3. От источника питания подается постоянное напряжение  $E_{\text{n}}$  (положительное для n-р-n-транзистора). С помощью резистора в цепи базы  $R_6$  задается активный режим работы транзистора (см. раздел "Выбор режима работы транзистора"). Резистор в коллекторной цепи  $R_{\kappa}$  является нагрузкой транзистора. Разделительный конденсатор  $C_1$  отсекает

постоянную составляющую входного сигнала, это необходимо для исключения влияния выходных цепей источника сигнала на режим работы транзистора по постоянному току. Конденсатор  $C_1$  также задает нижнюю частоту полосы усиления. Резистор в цепи эмиттера  $R_{\rm a}$  необходим для задания коэффициента усиления, увеличения входного сопротивления и для температурной стабилизации работы усилителя. Отметим, что если не использовать Rэ, коэффициент усиления будет максимальным для данного транзистора, но будет наблюдаться высокая температурная нестабильность. Так, в последнем случае, после задания активного режима работы путем выбора  $R_6$  и повышения температуры транзистора всего на 8 градусов, он перейдет в режим насыщения ([2], упр. 2.9 стр. 91). Выходной сигнал снимается между коллекторным выводом транзистора и землей. Необходимо отметить, что он имеет зависящую от выбора рабочей точки постоянную составляющую (иногда ее отсекают с помощью дополнительного конденсатора). Конденсатор  $C_2$  на рис. 3 определяет верхнюю частоту полосы усиления прибора (см. раздел "Частотный диапазон усилителя").

#### 5. Выбор режима работы транзистора

Для выбора активного режима работы транзистора (рабочей точки) следует воспользоваться его вольт-амперными характеристиками (рис. 4), которые представляют собой зависимости тока коллектора  $I_{\kappa}$  от напряжения между коллекторным и эмиттерным выводами транзистора  $U_{\kappa-3}$  при различных фиксированных значениях тока базы  $I_6$ .

Средняя, незаштрихованная часть рисунка соответствует активному режиму работы транзистора, а заштрихованные – областям насыщения и отсечки. В режиме насыщения выводы можно считать короткозамкнутыми, а сам этот радиоэлемент представлять в виде точки соединения проводников. В режиме отсечки полагают, что радиоэлемент представ-

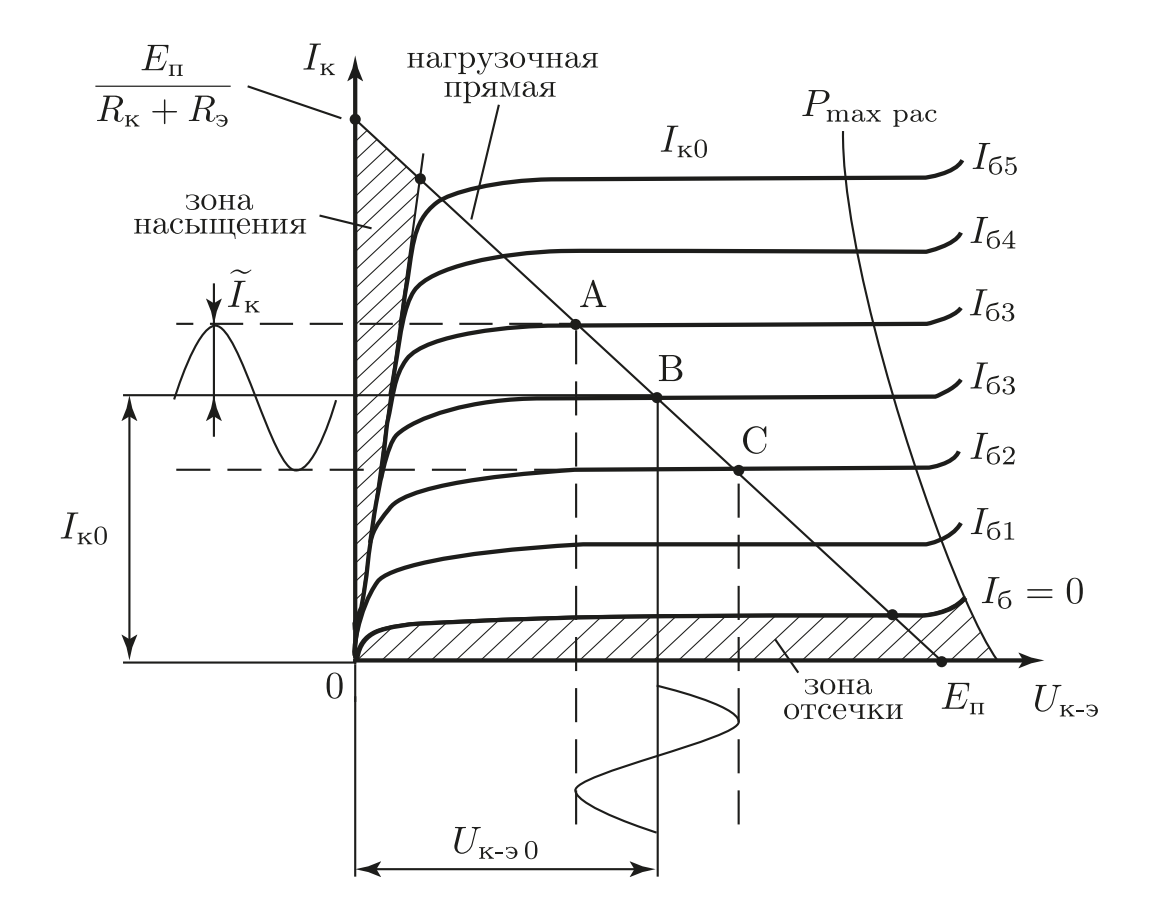

Рис. 4. Выходные вольт-амперные характеристики биполярного транзистора, включенного по схеме с ОЭ.

ляет собой разрыв цепи. Кривой с отметкой  $P_{\text{max}}$  <sub>рак</sub> отмечена граница максимально допустимых мощностей рассеяния транзистора, за пределами которой возможен перегрев транзистора и пробой.

Рассмотрим режим работы транзистора по постоянному току. Напряжение между коллектором и эмиттером можно записать в виде:

$$
U_{K-3} = E_{\rm \pi} - I_{\rm \kappa} (R_{\rm \kappa} + R_{\rm \theta}). \tag{4}
$$

Данное соотношение является уравнением нагрузочной прямой (обозначена АС на рис. 4). Эта прямая пересекает оси координат в точках  $E_{\rm u}$ (ось  $U_{K-3}$ ) и  $E_{\rm II}/(R_{\rm K}+R_{\rm B})$  (ось  $I_{\rm K}$ ).

При изменении тока базы  $I_6$  происходит переход с одной кривой ВАХ транзистора на другую, но мгновенные значения величин  $I_{\kappa}$  и  $U_{\kappa-3}$  определяются движением по графику строго (согласно ур. (4)) вдоль нагрузочной прямой.

Предположим, что постоянная составляющая тока коллектора установлена в точку В. Это можно сделать, задав постоянную составляющую тока базы, т.к. данные токи связаны соотношением (2). Далее предположим, что задана гармоническая переменная составляющая в токе базы. Согласно (2) подобная составляющая будет и в токе коллектора. При этом сигнал в виде колебаний напряжения  $U_{\kappa}$  будет повторять по форме сигнал  $I_{\kappa}$  только при условии, что точки А и С не будут выходить в заштрихованные нелинейные области. Если это условие будет соблюдаться, транзистор будет работать в активном режиме. Отметим, что в нелинейных областях не справедлива формула (2), так как она выводилась только для активного режима работы. При попадании в эти области сигнал будет обрезаться сверху или снизу (или с обоих сторон), что можно увидеть на графике зависимости  $U_{\text{bhx}}(t)$ .

Чтобы нелинейные искажения сигнала были наименьшими, нужно установить постоянные составляющие  $U_{\kappa=90}$  и  $I_{\kappa 0}$  (точку B) в центр нагрузочной прямой. Тогда будет обеспечен линейный режим работы транзистора для наибольших амплитуд входного сигнала. Это соблюдается при выполнении условий:

$$
U_{\text{\tiny K-30}} = \frac{E_{\text{\tiny H}}}{2} \text{ u } I_{\text{\tiny K0}} = \frac{E_{\text{\tiny H}}}{2(R_{\text{\tiny K}} + R_{\text{\tiny 3}})}.
$$
\n<sup>(5)</sup>

С учетом соотношений (4) и (2) значение сопротивления  $R_6$  выбирается равным:

$$
R_6 = \frac{E_{\rm \pi}}{I_{60}} = \frac{\beta E_{\rm \pi}}{I_{\rm \kappa 0}} = 2\beta (R_{\rm \kappa} + R_{\rm \theta}),\tag{6}
$$

где величина  $R_{\kappa}$  может быть задана или рассчитана, исходя из необходимого выходного сопротивления усилителя, а  $R_{\rm{b}}$  – из входного сопротивления и из коэффициента усиления.

#### 6. Эквивалентная схема транзистора

Анализ работы схемы УНЧ удобно производить, используя эквивалентную схему биполярного транзистора (рис. 5), хорошо описывающую его свойства на низких частотах [3, 4, 5]. Будем считать, что задана рабочая точка по посто-ЯННОМУ ТОКУ, ВМЕСТЕ С ТЕМ ПРИСУТствуют переменные составляющие токов эмиттера  $\widetilde{I}_3$ , базы  $\widetilde{I}_6$  и коллектора  $\widetilde{I}_{K}$ . Сопротивление эмиттерного перехода  $r<sub>3</sub>$  по переменной составляющей называется отношение:

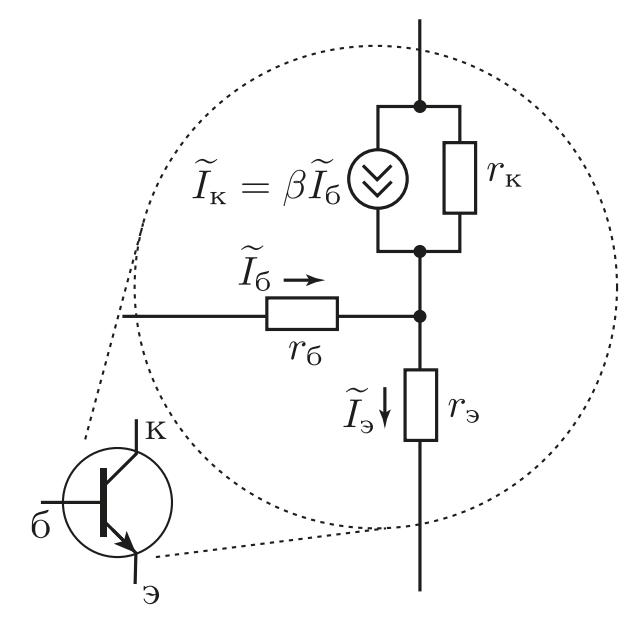

Рис. 5. Эквивалентная схема биполярного транзистора.

$$
r_{\mathfrak{I}} = \frac{\widetilde{U}_{\mathfrak{I}}}{\widetilde{I}_{\mathfrak{I}}},\tag{7}
$$

где  $\widetilde{U}_3$  – комплексная амплитуда переменной составляющей напряжения на эмиттерном переходе. Аналогично (7) определяются и другие внутренние сопротивления, представленные на рис. 5: тонкого слоя базы  $r_6$ и коллекторного перехода (по переменной составляющей) включенного в обратном направлении  $r_{\kappa}$ .

Для эмиттерного перехода, смещенного в прямом направлении, величина  $r<sub>3</sub>$  определяется выражением [3, 4, 5]:

$$
r_{\mathfrak{p}} = \frac{k}{e\widetilde{I}_{\mathfrak{p}}},\tag{8}
$$

где  $k$  – постоянная Больцмана,  $e$  – заряд электрона,  $T$  – абсолютная температура.

В маломощных транзисторах емкости переходов можно считать малыми и все внутренние сопротивления действительными. Типичные значения следующие:  $r_{\rm b} \sim 10$  Ом (при токах эмиттера  $I_{\rm b}$  порядка единиц милиампер),  $r_6 \sim 10^2$  Ом,  $r_{\rm K} \sim 10^4 \div 10^5$  Ом. При этом всегда выполняется соотношение  $r_{\rm b} \ll r_6 \ll r_{\rm K}$  [3, 4, 5].

## 7. Коэффициент усиления, входное и выходное сопротивления усилительного каскада

Проведем анализ работы схемы усилителя низкой частоты. Будем считать, что внутреннее сопротивление источника питания мало, следовательно зависимости потенциалов проводников " $E_n$ " и "земля" от частоты будут различаться только на нулевой частоте, на всех других они будут одинаковы и равны нулю. В связи с тем, что анализ будет проводиться только для переменных составляющих напряжения  $\widetilde{U}$  и тока  $\widetilde{I}$ , упростим исходную схему УНЧ путем соединения эквипотенциальных по переменной составляющей проводников " $E_n$ " и "земля" (см. рис. 6.а). Далее, с учетом эквивалентной схемы биполярного транзистора (рис. 5) схема УНЧ преобразуется к виду рис. 6.6.

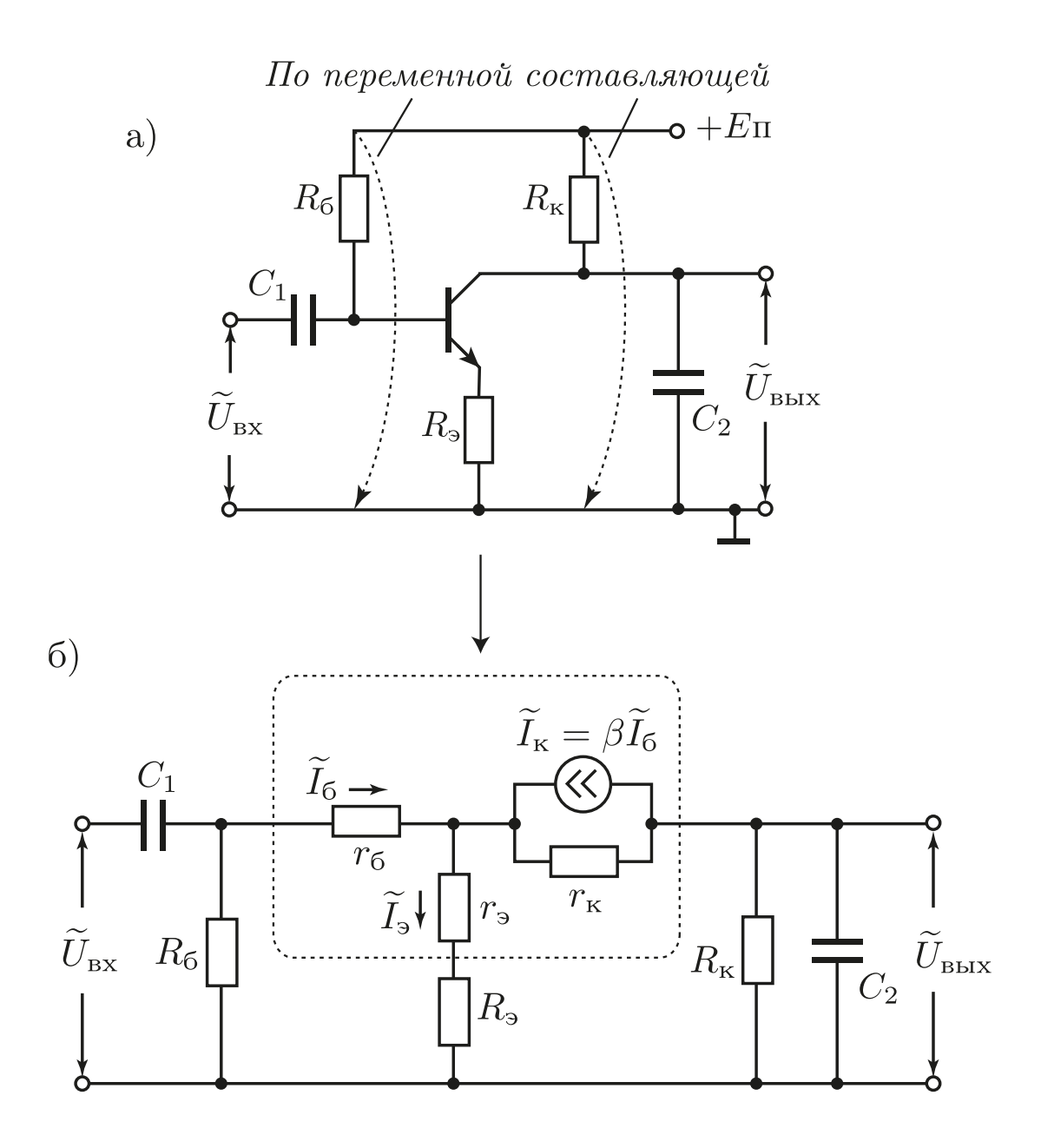

Рис. 6. Эквивалентная схема УНЧ на транзисторе. а) Модифицирование схемы УНЧ при учете только переменных составляющих сигнала. б) Результирующая эквивалентная схема с отображением внутренних сопротивлений транзистора.

Будем рассматривать усилительный каскад схемы с УНЧ – все элементы, представленные на эквивалентной схеме (рис. 6.6) кроме конденсаторов  $C_1$  и  $C_2$ , их влияние будет изучено в следующем разделе. Внутренние сопротивления транзистора  $r_6$ ,  $r_3$ ,  $r_{\kappa}$  и переменные составляющие токов  $\widetilde{I}$  и напряжений  $\widetilde{U}$  (в данном разделе) будем считать действительными.

Для упрощения расчетов будем считать, что всегда выполняются неравенства  $r_{\kappa} \gg R_{\kappa}$ ,  $\beta \gg 1$ ,  $r_{\rm b} \ll R_{\rm b} \ll r_{\kappa}$ ,  $r_{\rm 6} \ll (\beta + 1)(r_{\rm b} + R_{\rm b})$ , а также пренебрежем шунтирующим действием  $R_6$  на входе схемы. Указанные предположения не являются чрезмерными, они выполняются в подавляющем большинстве случаев в реальных схемах с ОЭ [5].

Пользуясь эквивалентной схемой и упрощающими предположениями можно получить выражения для основных параметров усилительного каскада с ОЭ:

входное сопротивление

$$
R_{\text{BX}} = \frac{\widetilde{U}_{\text{BX}}}{\widetilde{I}_6} = \frac{\widetilde{I}_6 r_6 + \widetilde{I}_3 (r_3 + R_3)}{\widetilde{I}_6} = \frac{\widetilde{I}_6 r_6 + (\beta + 1) \widetilde{I}_6 (r_3 + R_3)}{\widetilde{I}_6} =
$$
  
=  $r_6 + (\beta + 1) (r_3 + R_3) \simeq \beta R_3;$  (9)

выходное сопротивление

$$
R_{\text{bmx}} = \frac{\widetilde{U}_{\text{bmx}}}{\widetilde{I}_{\text{K}}} \simeq R_{\text{k}};
$$
\n(10)

коэффициент передачи по напряжению

$$
\widetilde{K}_U = \frac{\widetilde{U}_{\text{BLX}}}{\widetilde{U}_{\text{BX}}} = \frac{\widetilde{I}_{\text{K}} R_{\text{K}}}{\widetilde{I}_6 R_{\text{BX}}} = \frac{\beta \widetilde{I}_6 R_{\text{K}}}{\widetilde{I}_6 (\beta R_{\text{B}})} \simeq \frac{R_{\text{K}}}{R_{\text{B}}}.
$$
\n(11)

Как видно из выражений  $(9) - (11)$  включение в цепь эмиттера дополнительного сопротивления $R_{\rm \textsc{3}}$ существенно влияет на величину $R_{\rm \textsc{bx}}$ и $\widetilde{K}_{U}.$ Более того, формула (11) свидетельствует о том, что в этом случае  $\widetilde{K}_{U}$ практически не зависит от таких параметров транзистора, как  $\beta$ ,  $r_6$ ,  $r_3$ , а определяется в рассмотренном приближении отношением сопротивлений  $R_{\kappa}$  и  $R_{\sigma}$ . Если при этом  $R_{\sigma} \ll R_{\kappa}$ , то введение  $R_{\sigma}$  в цепь эмиттера не влияет заметным образом на режим работы транзистора.

Абсолютное большинство усилителей, использующихся в радиоэлектронике, охвачено кольцом отрицательной обратной связи (ООС). В случае УНЧ на рис. 3 обратная связь осуществляется через сопротивление  $R_{\alpha}[2]$ : изменение входного сигнала  $U_6$  на базе приводит к тому, что напряжение  $U_{3-6}$  изменяется в обратном направлении, уменьшая входной сигнал. Наличие ООС в усилителях приводит к стабилизации его параметров и увеличению входного сопротивления. В ряде случаев ООС упрощает замену транзистора, так как снижаются требования к одинаковости его характеристик. Более подробно изучение действия отрицательной обратной связи на свойства усилителей будет в лабораторной работе "Операционный усилитель".

### 8. Частотный диапазон усилителя

Частотные свойства усилителя, собранного по схеме с ОЭ, показанной на рис. 3, определяются емкостью "внешних" конденсаторов, обозначенных на схемах, приведенных выше, как  $C_1$  и  $C_2$ . Также могут оказывать влияние (в случае малости  $C_1$  и  $C_2$ ) такие параметры транзистора, как время преодоления неосновными носителями слоя базы и величина емкости коллекторного перехода (включенного в обратном направлении). Влияние последних факторов в настоящей работе будет мало и рассматриваться не будет.

Конденсатор  $C_1$  образует вместе с сопротивлением  $R_{\text{bx}}$  дифференцирующую RC-цепочку, ограничивающую частотный диапазон усилителя снизу. Как известно (см. лаб.р. "RC-цепи первого порядка"), нижняя ча-

17

стота этой схемы будет определяться выражением:

$$
f_{\rm H} = \frac{1}{2\pi R_{\rm BX} C_1},\tag{12}
$$

где входное сопротивление рассчитывается по формуле (9).

Верхнюю частоту усилителя ограничивают конденсатором  $C_2$ , который вместе с сопротивлением  $R_{\kappa}$  образует интегрирующую RC-цепочку. Верхняя частота задаётся соотношением:

$$
f_{\rm B} = \frac{1}{2\pi R_{\rm K} C_2}.
$$
\n(13)

Наименьшее влияние ограничивающих диапазон усиления упомянутых RC цепей будет на средней геометрической частоте:

$$
f_0 = \sqrt{f_{\rm B} f_{\rm H}}.\tag{14}
$$

#### 9. Практическая часть

## 9.1. Расчет однокаскадного усилителя напряжения на биполярном транзисторе по заданным параметрам

Приняв за основу схему, представленную на рис. 3, рассчитайте свой вариант с учетом заданных параметров. Набор задаваемых параметров включает: модуль коэффициента усиления по напряжению  $K_U = |\widetilde K_U|,$ границы диапазона частот  $f_{\rm H}$  и  $f_{\rm B}$ , входное и выходное сопротивления  $R_{\text{bx}}$  и  $R_{\text{bmx}}$ , а также напряжение источника питания  $E_{\text{m}}$ .

Известными параметрами транзистора будем считать значения коэффициента усиления по току  $\beta$  при двух значениях постоянного тока коллектора ( $I_{\kappa 0}$ =1 мА и 5 мА). Эти значения можно померить с помощью мультиметра (в котором есть соовтетствующий режим) или взять из справочника.

1. Расчет начинаем с выходных параметров усилителя. Транзистор будет работать в линейном режиме лишь для ограниченных амплитуд

выходного сигнала  $\widetilde{U}_{\text{\tiny{BBIX}}}$  при данном напряжении питания  $E_{\text{\tiny{II}}}$ . Рассчитайте верхнюю границу модуля данной амплитуды  $U_{\text{maxc}}$  по формуле:

$$
U_{\text{masc}} = \frac{E_{\text{n}} - 1 \text{ [B]}}{2}.
$$
 (15)

(Величина 1 [B] в выражении (15) складывается из напряжения насыщения транзистора $U_{\text{\tiny{K-3 Hac}}}$ и небольшого падения напряжения на сопротивлении  $R_{\rm a}$ .)

2. Определяем режим работы по постоянному току – выбираем рабочую точку в середине нагрузочной прямой. Полагаем  $R_{\rm K} = R_{\rm BBX}$ . Исходя из этого рассчитываем постоянный ток коллектора  $I_{\text{\tiny K}0}$ :

$$
I_{\rm K0} = \frac{E_{\rm n}}{2R_{\rm K}}.\tag{16}
$$

3. Корректируем величину  $\beta$  в рабочей точке (для рассчитанного по формуле (16) тока  $I_{\text{\tiny K0}}$ ) методом линейной интерполяции. При корректировке предполагается, что зависимость  $\beta(I_{\text{\tiny K0}})$  является линейной возрастающей функцией, проходящей через известные значения  $\beta$  при токах коллектора 1 мА и 5 мА.

4. Рассчитываем  $R_6$ :

$$
R_6 = 2\beta R_{\rm K}.\tag{17}
$$

5. Рассчитываем  $R_3$ :

$$
R_{\rm s} = \frac{R_{\rm K}}{K_U},\tag{18}
$$

либо

$$
R_{\rm s} = \frac{R_{\rm sx}}{2\beta},\tag{19}
$$

в зависимости от того, какой параметр усилителя был задан в техническом задании.

6. По заданным границам рабочего диапазона частот  $f_{\text{H}}$  и  $f_{\text{B}}$  рассчитываем величины ёмкостей конденсаторов  $C_1$  и  $C_2$  по формулам (12) и  $(13).$ 

#### 9.2. Наладка схемы и методика измерений

Порядок действий.

1. Проверьте номиналы полученных радиодеталей по их маркировке. При возникновении сомнений, проведите измерения на мультиметре или измерителе емкостей. Узнайте у лаборанта или преподавателя расположение выводов транзистора. Монтаж схемы производите согласно рисунку 3.

2. После монтажа схемы проверьте надежность соединений, путем небольшого механического воздействия ("подергивания" проводников и элементов). Если все соединения надежны, позовите преподавателя, чтобы он проверил правильность пайки схемы.

3. После проверки преподавателем правильности пайки схемы включите источник питания (не подключая его к схеме) и установите на нём необходимое значение напряжения питания. Подключите усилитель к источнику питания. При этом минус (или общий провод) источника питания нужно соединить с "землей" схемы, а плюс – с клеммой " $E_{\text{n}}$ ".

4. Проверьте выбор рабочей точки. Для этого измерьте напряжение между коллектором транзистора и общим проводом ("землёй"). Это напряжение  $(U_{\kappa})$  должно быть приблизительно равно  $E_{\rm n}/2$ . Если это условие не выполняется в пределах 20%, то нужно провести корректировку путём изменения  $R_6$ .

5. Подсоедините коаксиальным кабелем выход генератора ко входу усилителя. Выход усилителя подсоедините к У-входу осциллографа, переведите его режим по переменной составляющей (∼ или AC).

6. Включите генератор и осциллограф. Установите частоту генератора в середину рабочего диапазона ( $f_0 =$ √  $\overline{f_{\scriptscriptstyle{\text{B}}}f_{\scriptscriptstyle{\text{H}}}}$ ). Изменяя амплитуду сигнала генератора, добейтесь изображения выходного сигнала усилителя на экране неискаженной гармонической формы. При этом амплитуда выходного напряжения УНЧ не должна превышать расчетной  $U_{\text{maxc}}$ . Отметим, что по экрану осциллографа удобнее измерять не амплитуду сигнала, а его размах (разницу между максимальным и минимальным значениями или, другими словами, удвоенную амплитуду). Некоторые цифровые осциллографы могут измерять последнюю величину в автоматическом режиме (при этом она часто обозначается как напряжение "от пика до пика", например  $U_{\text{pk-pk}}$ ).

7. Измерьте с помощью осциллографа выходное напряжение генератора, для которого выполняется предыдущий пункт и запишите это значение, после этого не меняйте амплитуду сигнала генератора.

8. Опените коэффициент передачи схемы по напряжению на средней частоте и диапазон частот по уровню  $1/\sqrt{2}$  от максимального значения коэффициента усиления. При необходимости скорректируйте величину коэффициента усиления схемы изменением сопротивления  $R_{\rm a}$ . Если эти параметры близки к заданным в упражнении, то можно приступать к снятию характеристик усилителя.

9. Снимите АЧХ усилителя при уровне входного сигнала, гарантирующем отсутствие нелинейных искажений сигнала на выходе усилителя (который был установлен в п. 6 и измерен в п. 7). Постройте график АЧХ в полулогарифмическом масштабе  $K_U = |\widetilde{K}_U(\lg(f/1 \Gamma \mathbf{u}))|$ : линейном по коэффициенту усиления и логарифмическом по частоте. Отметьте границы частотного диапазона  $f_{\text{\tiny H}}$  и  $f_{\text{\tiny B}}$  по уровню  $1/\sqrt{2}$  от максимального значения коэффициента усиления  $K_U$ .

10. Проведите сравнение экспериментальных результатов с расчетными данными.

#### 10. Контрольные вопросы

- 1. Принцип работы биполярного транзистора.
- 2. Назначение элементов УНЧ в схеме с ОЭ.
- 3. Выбор активного режима работы, установка рабочей точки.
- 4. Что такое нелинейность в УНЧ? Каковы её проявления?
- 5. Как осуществляется ООС в УНЧ с ОЭ?
- 6. Какие элементы схемы и физические явления ограничивают частотный диапазон усиления УНЧ.
- 7. Последовательность расчёта УНЧ по схеме с ОЭ.

### 11. Содержание отчёта

- 1. Расчёты, полученные при подготовке к работе.
- 2. Принципиальная схема усилителя с номиналами деталей.
- 3. Таблицы с данными для построения АЧХ.
- 4. Графики измеренных АЧХ.
- 5. Анализ сравнения результатов расчёта и эксперимента.

#### СПИСОК ЛИТЕРАТУРЫ

- 1. Amos S. W., James M. R. Principles of transistor circuits. 9ed. Boston. Newnes, 2000. — 402 с.
- 2. Хоровиц П., Хилл У. Искусство схемотехники. 4-е изд. В 3-х томах. — М. Мир, 1993. — 720 с.
- 3. Белокопытов Г. В., Белов А. А., Иванов И. В. и др. Основы радиофизики / Под ред. А. С. Логгинова. — М. УРСС, 1996. — 254 с.
- 4. Трофименко И. Т., Лебедева Е. В., Седлецкая Н. С. Практикум по радиоэлектронике. — М. Изд-во МГУ, 1997. — 205 с.
- 5. Кузнецов Ю. И., Логгинов А. С., Митрофанов В. П. Усилители и  $RC$ -генераторы низкой частоты на транзисторах и интегральных схемах. — М. Изд-во МГУ, 2009. — 99 с.